## Keyterms: Project 3: What-If Analysis, Charting, and Working with Large Worksheets

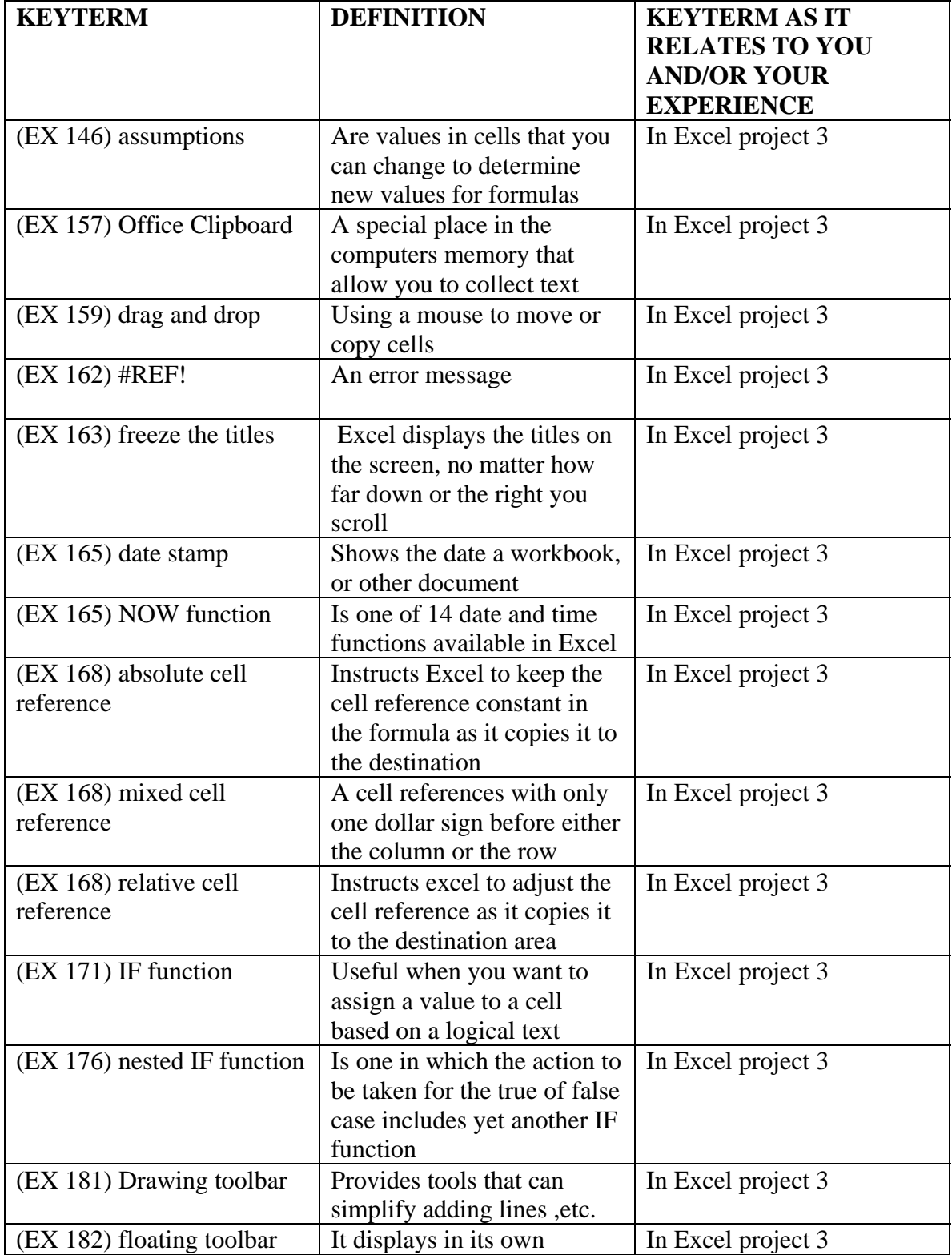

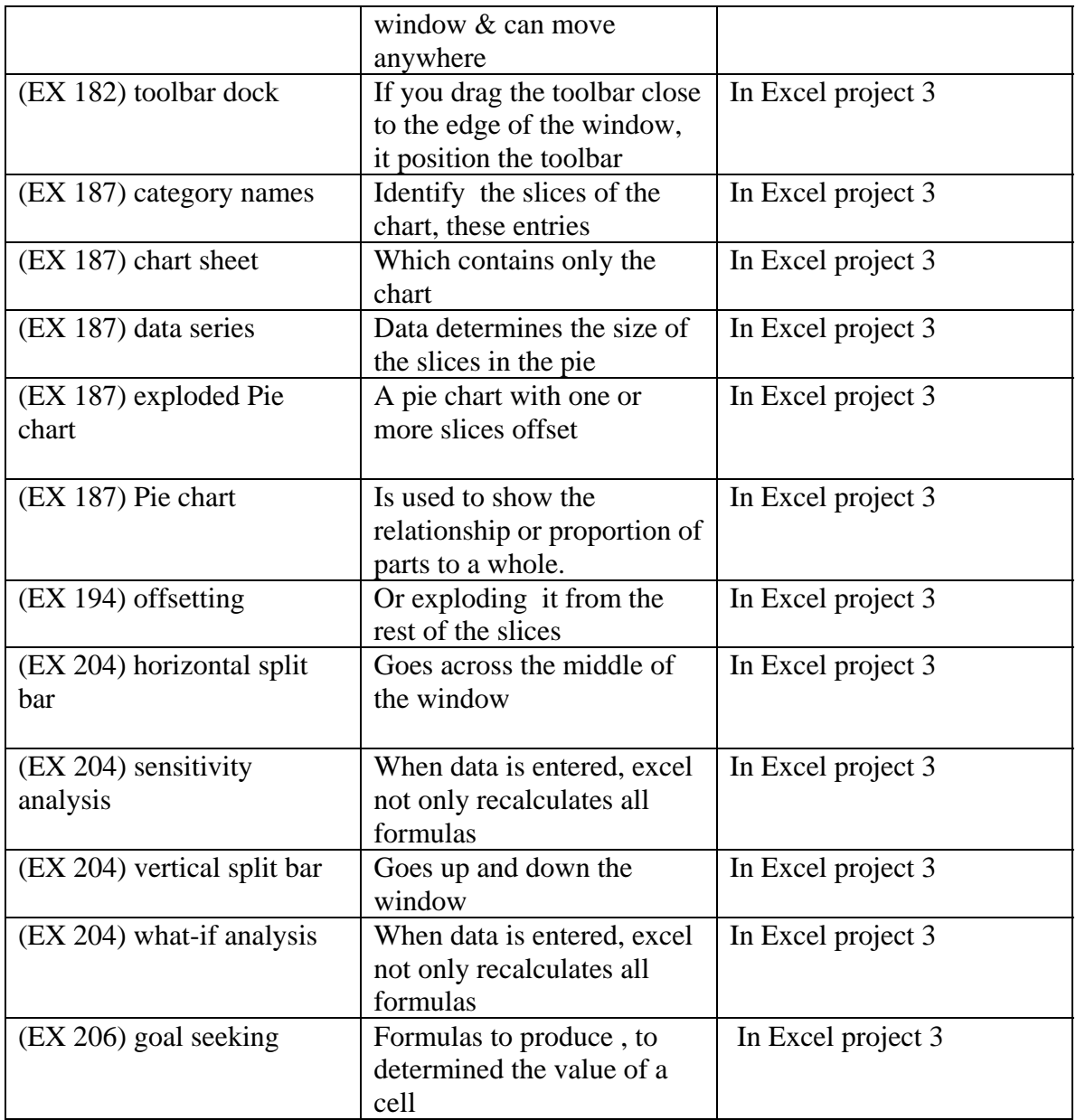